## How To Update Android Market To Google Play Store Manually >>>CLICK HERE<<<

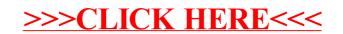